# Wprowadzenie do analizy statystycznej w socjologii - opis

## Informacje ogólne

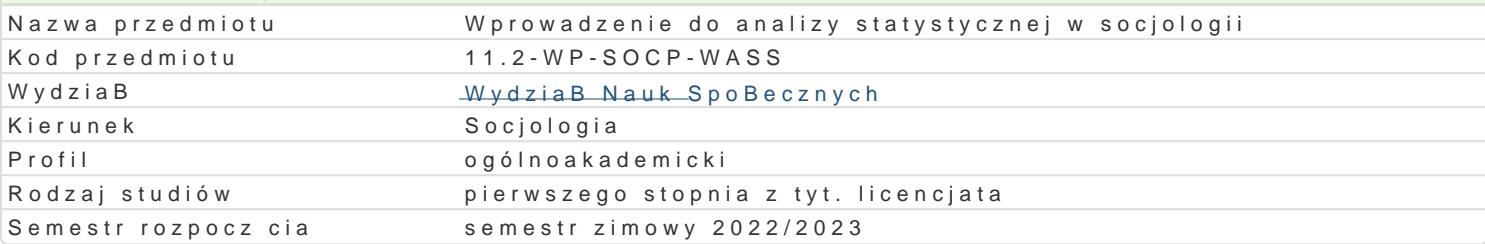

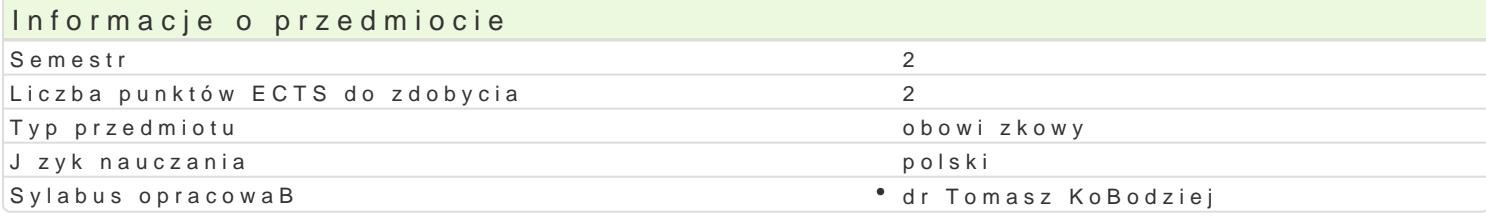

# Formy zaj

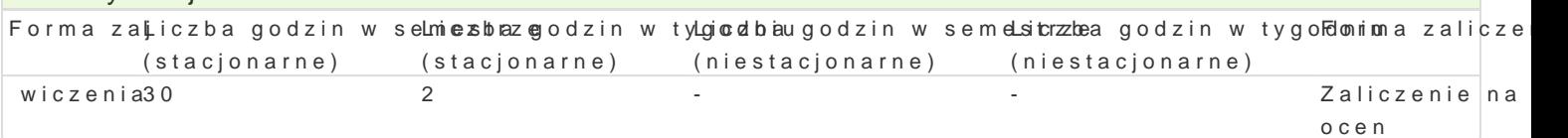

# Cel przedmiotu

Celem przedmiotu jest zapoznanie studenta z podstawowymi metodami statystycznymi, oprogramowan oraz sposobami ich aplikacji w konkretnych problemach badawczych.

## Wymagania wst pne

### Zakres tematyczny

- Rola statystyki i oprogramowania statystycznego w badaniach spoBecznych
- Podstawowe pojcia statystyczne statystyczny sBownik
- Zmienne i poziom pomiaru zmiennych
- Miary opisowe: [rednie, mediana, dominanta, kwartyle, odchylenia przecitne i standardowe
- Wybrane metody analizy zale|no[ci i zwizków miedzy zmiennymi
- \* Zapoznanie z oprogramowaniem statystycznym SPSS PSImago (lub inne wykorzystywane na Wy Zielonogórskiego)

#### Metody ksztaBcenia

Praca z tekstem, praca z danymi liczbowymi, praca z wykorzystaniem komputerowego programu staty:

# Efekty uczenia si i metody weryfikacji osigania efektów uczenia si Opis efektu Symbole efektów Symbole efektów weryfikacji Forma zaj Student potrafi posBugiwa si miarami statystycznymi,\* mk<u>e</u>tb0d&ami e\*stzyamdaaonjiia praeraalmizeotwóa wn\*ei wwiczenia testowania hipotez w celu interpretacji prostych zjawisk spoBecznych.akcie zaj

Poprzez w spó B prac z innymi studentami w trakcie roz Nti<u>Kzy</u>kWoalnia p¶rozbalołamówa deo atlyiozowoan**e"e w** iczenia zastosowaD metod statystycznych student nabywa kompetencji do praczykzies pa Bowej.

Student poprzez zapoznanie si z metodami opisu i wnio<u>kkow</u>ogonia stażayosławiannegadip**o**wiann<sup>d</sup>ea w iczenia wiedz mo|liw do zaplanowania i do aplikacji w badaniu statystycznymakcopraspwaniu jego wyników (tak|e przy u|yciu pakietu Office.).

## Warunki zaliczenia

Zgodnie z przedstawionym na pierwszych zaj ciach Sylabusem zaliczenie odbywa si na podstawie za podczas zaj oraz w domu i przesyBa prowadzcemu zajcia w pliku docx lub xcls\*.

Ocena z wiczeD stanowi b dzie [redni arytmetyczna z ocen uzyskiwanych za realizowane na zaj cia

#### Literatura podstawowa

BedyDska S., Brzezicka A., (red.) (2007), Statystyczny drogowskaz: praktyczny poradnik analizy dan

Wydawnictwo Szkoły Wyższej Psychologii Społecznej Academica.

Górniak J., Wachnicki J., (2010), Pierwsze kroki w analizie danych. SPSS for Windows., SPSS Polska, Kraków.

Lissowski G., Haman J., Jasiński M., (2011), Podstawy statystyki dla socjologów, Scholar, tom1, tom2, tom3, Warszawa.

Podręcznik użytkownika IBM SPSS Statistics 24 System podstawowy IBM (http://docplayer.pl/34938750-Podrecznik-uzytkownika-ibm-spss-statistics-24-system-podstawowyibm.html).

Sobczyk M., (2006), Statystyka. Aspekty praktyczne i teoretyczne, Wydawnictwo UMCS, Lublin.

Zieliński M., (2011), Wstęp do metod statystycznych w naukach społecznych, Oficyna Wydawnicza UZ, Zielona Góra.

# Literatura uzupełniająca

Babbie E., Badania społeczne w praktyce, Wydawnictwo PWN, Warszawa 2003.

Starzyńska W., Statystyka praktyczna, Wydawnictwo Naukowe PWN, Warszawa 2004.

## Uwagi

\* Format pliku dostosowany jest do dostępnego oprogramowania oraz wymogów związanych z realizowanym zadaniem.

Zmodyfikowane przez dr Tomasz Kołodziej (ostatnia modyfikacja: 12-04-2022 12:29)

Wygenerowano automatycznie z systemu SylabUZ